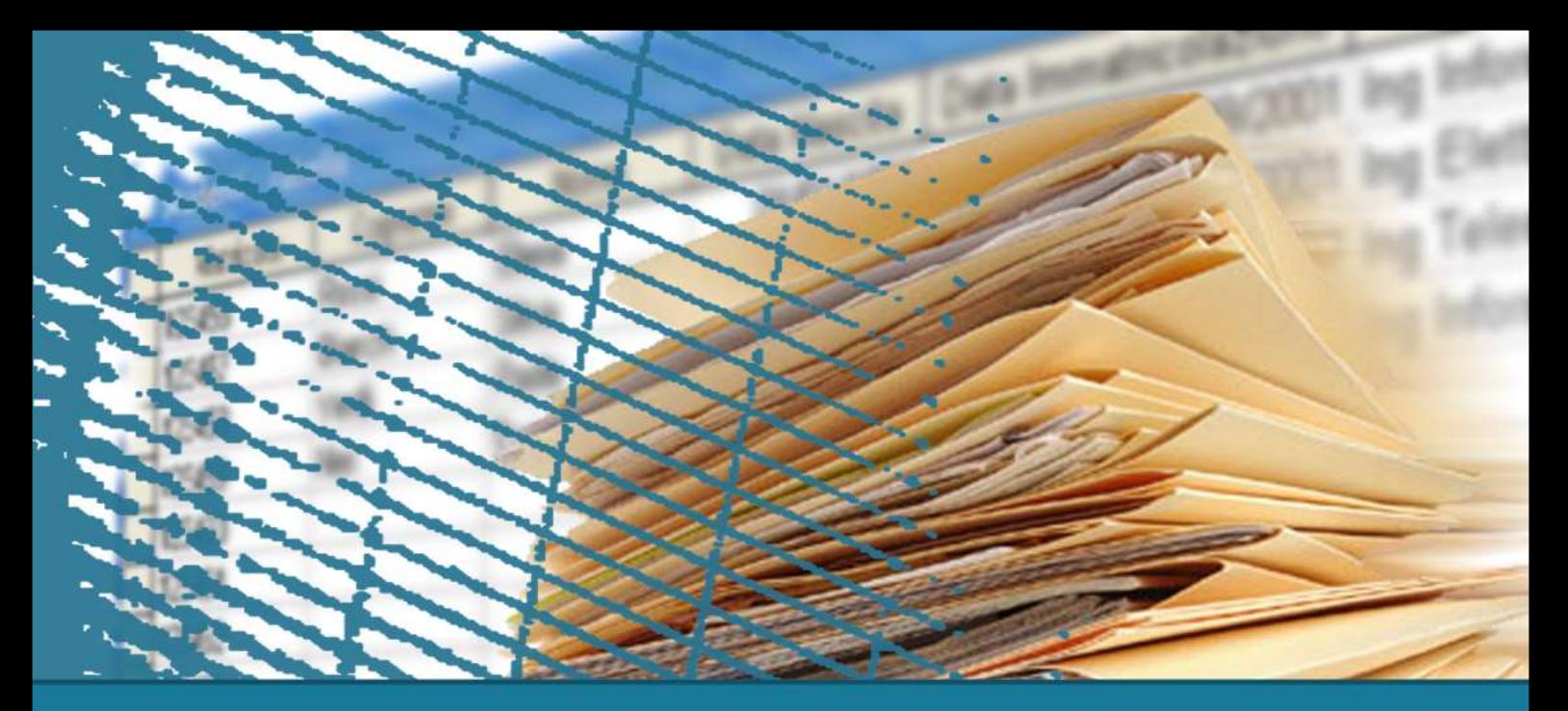

## **Linguaggio SQL: fondamenti**

#### **Gestione delle tabelle**

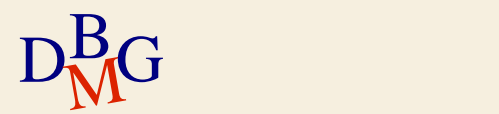

### **Gestione delle tabelle**

- $\Sigma$  Creazione di una tabella
- $\sum$  Modifica della struttura di una tabella
- $\Sigma$  Cancellazione di una tabella
- $\Sigma$  Dizionario dei dati
- $\sum$ Integrità dei dati

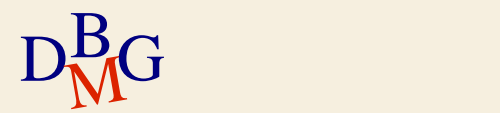

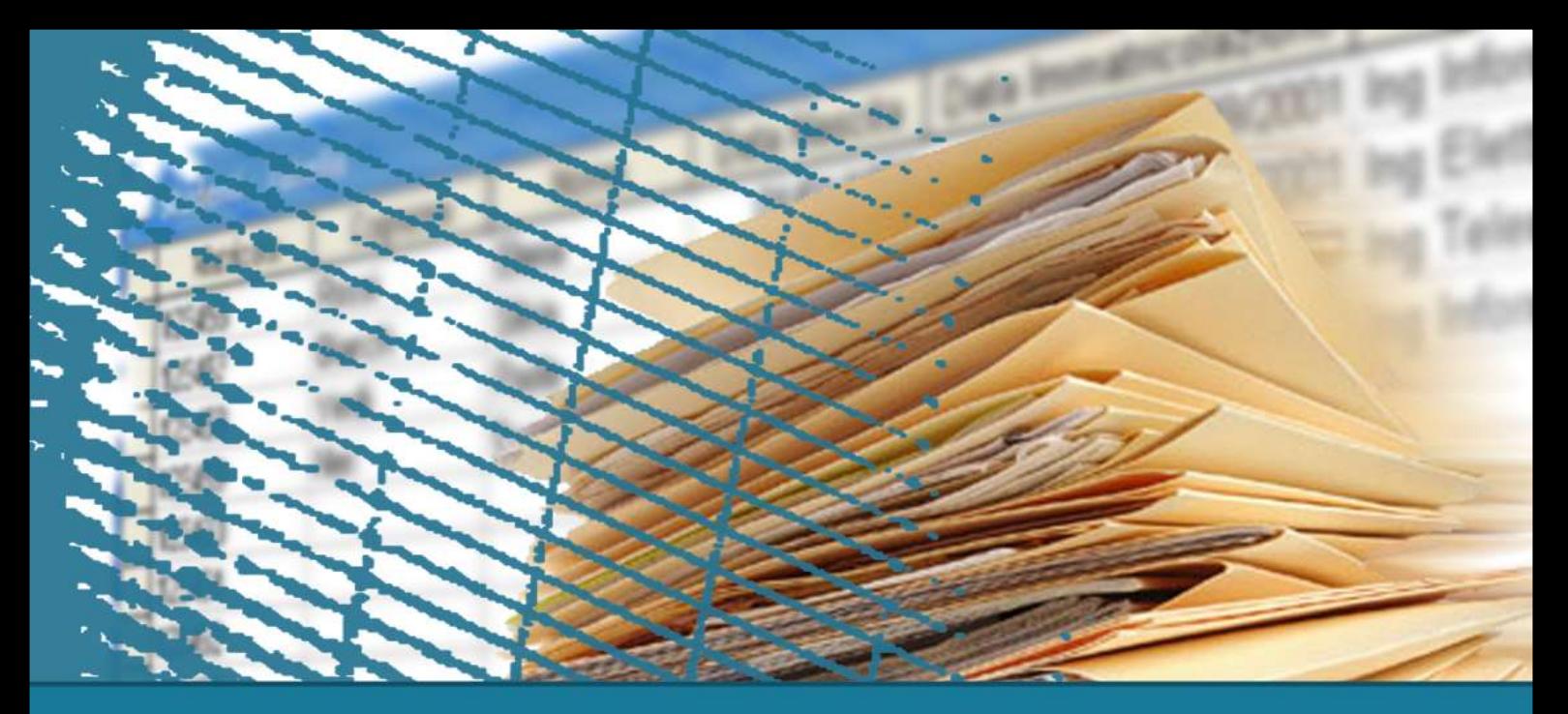

### **Gestione delle tabelle**

#### Creazione di una tabella

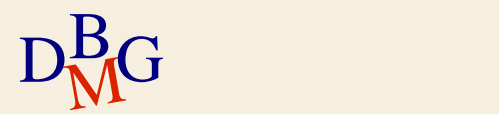

### **Creazione di una tabella (1/3)**

 $\Sigma$  Si utilizza l'istruzione di SQL DDL (Data Definition Language)

## CREATE TABLE

#### $\Sigma$  Permette di

- definire tutti gli attributi (le colonne) della tabella
- definire vincoli di integrità sui dati della tabella

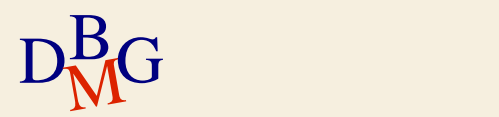

### **Creazione di una tabella (2/3)**

#### CREATE TABLE NomeTabella (NomeAttributo Dominio [ValoreDiDefault ] [Vincoli] { , NomeAttributo Dominio [ValoreDiDefault ] [Vincoli ]} AltriVincoli );

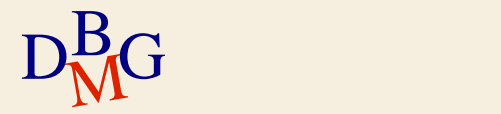

### **Creazione di una tabella (3/3)**

#### $\sum$  Dominio

#### definisce il tipo di dato dell'attributo

- domini predefiniti del linguaggio SQL (domini elementari)
- domini definiti dall'utente a partire dai domini predefiniti

 $\sum$  Vincoli

permette di specificare vincoli di integrità sull'attributo

 $\sum$  AltriVincoli

 $D_{\mathbf{M}}^{\mathbf{B}}$ G generale su permette di specificare vincoli di integrità di tipo generale sulla tabella A.a. 2019/20

## **Definizione di domini (1/2)**

#### $\Sigma$  ValoreDiDefault

permette di specificare il valore di default dell'attributo

#### **DEFAULT**

< GenericoValore | USER | CURRENT\_USER | SESSION\_USER | SYSTEM\_USER | NULL>

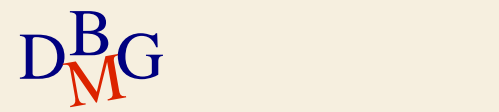

## **Definizione di domini (2/2)**

#### $\sum$  GenericoValore

valore compatibile con il dominio

- USER, CURRENT\_USER, SESSION\_USER, …
	- identificativo dell'utente
- $\sum$  NULL
	- valore di default di base

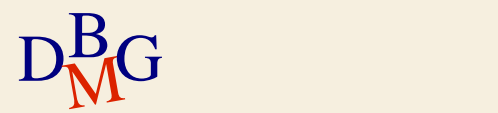

## **Domini elementari (1/6)**

 $\Sigma$  Carattere: singoli caratteri o stringhe di lunghezza fissa o variabile entro il limite indicato

CHAR[(Lunghezza fissa)] [CHARACTER SET NomeFamigliaCaratteri]

VARCHAR[(Lunghezza massima)] [CHARACTER SET NomeFamigliaCaratteri]

 $\sum$  Bit singoli (booleani) o stringhe di bit

BIT [VARYING] [(Lunghezza)]

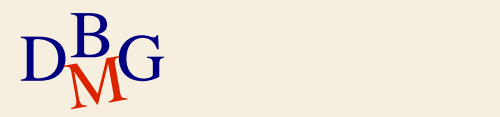

## **Domini elementari (2/6)**

 $\Sigma$  Numerici esatti

NUMERIC [( Precisione, Scala )] DECIMAL [( Precisione, Scala )] INTEGER SMALLINT

 $\Sigma$  Precisione, Scala in NUMERIC e DECIMAL sono valori riferiti alla rappresentazione in base 10

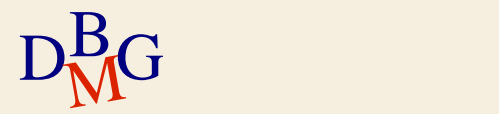

## **Domini elementari (3/6)**

NUMERIC [( Precisione, Scala )] DECIMAL [( *Precisione, Scala* )]

 $\sum$  Precisione

- numero totale di cifre (digits)
- per il dominio NUMERIC la precisione rappresenta un valore esatto
- per il dominio DECIMAL la precisione costituisce un requisito minimo

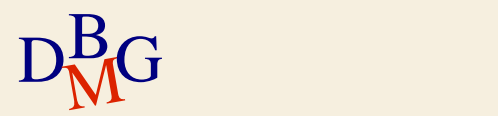

**Domini elementari (3/6)**

NUMERIC [( Precisione, Scala )] DECIMAL [( *Precisione, Scala* )]

 $\sum$  Scala

numero di cifre dopo la virgola  $\Sigma$  Esempio: per il numero 123.45 la precisione è 5, mentre la scala è 2

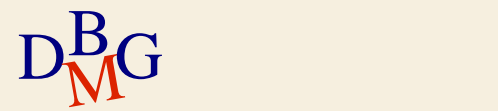

## **Domini elementari (4/6)**

 $\sum$  Numerici approssimati

FLOAT  $[(n)]$ **REAL** DOUBLE PRECISION

#### $\sum$ n specifica la precisione

- è il numero di bit utilizzati per memorizzare la mantissa di un numero float rappresentato in notazione scientifica
- è un valore compreso tra 1 e 53
- il valore di default è 53

 $D<sub>M</sub>$ G

## **Domini elementari (5/6)**

INTERVAL PrimaUnitàDiTempo [TO UltimaUnitàDiTempo]

 $\Sigma$  Le unità di tempo sono divise in due gruppi

- anno, mese
- giorno, ora, minuti, secondi
- $\Sigma$  Esempio: INTERVAL year TO month
	- memorizza un periodo di tempo utilizzando i campi anno e mese
- $\Sigma$  Esempio: INTERVAL day TO second
- $D<sub>M</sub><sup>B</sup>G$ memorizza un periodo di tempo utilizzando i campi giorno, ore, minuti e secondi A.a. 2019/20

## **Domini elementari (6/6)**

 $\Sigma$  TIMESTAMP  $[(Precisione)]$  [WITH TIME ZONE]

- memorizza i valori che specificano l'anno, il mese, il giorno, l'ora, i minuti, i secondi ed eventualmente la frazione di secondo
- utilizza 19 caratteri più i caratteri per rappresentare la precisione

● notazione: YYYY-MM-DD hh:mm:ss:p

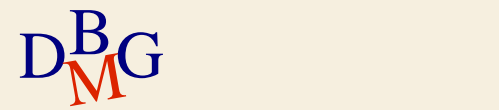

## **Definizione di domini (1/2)**

#### $\Sigma$  Istruzione CREATE DOMAIN

definisce un dominio utilizzabile nelle definizioni di attributi

#### $\sum$  Sintassi

CREATE DOMAIN NomeDominio AS TipoDiDato [ ValoreDiDefault ] [ Vincolo ]

 $\sum$  *TipoDiDato* è un dominio elementare

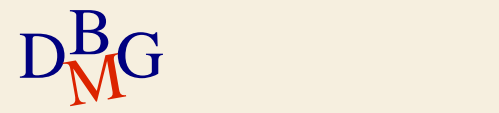

## **Definizione di domini (2/2)**

 $\Sigma$  Esempio

## CREATE DOMAIN Voto AS SMALLINT DEFAULT NULL CHECK (Voto  $>= 18$  and Voto  $<= 30$ )

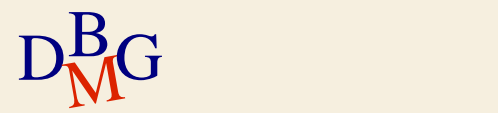

**Definizione del DB fornitori prodotti**

 $\Sigma$  Creazione della tabella fornitori

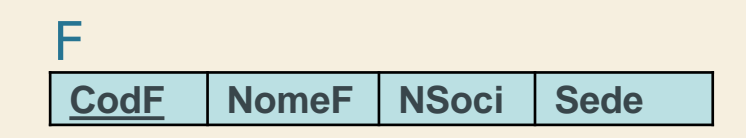

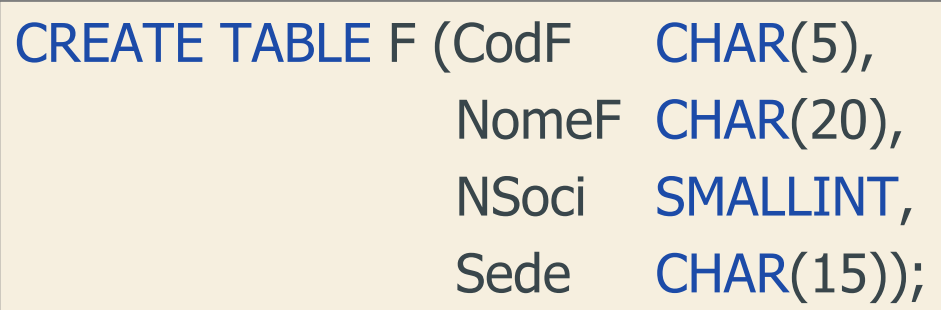

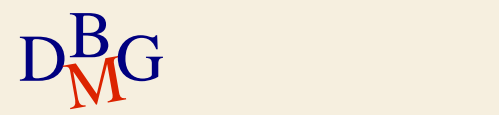

#### **Definizione del DB fornitori prodotti**

 $\Sigma$  Creazione della tabella prodotti

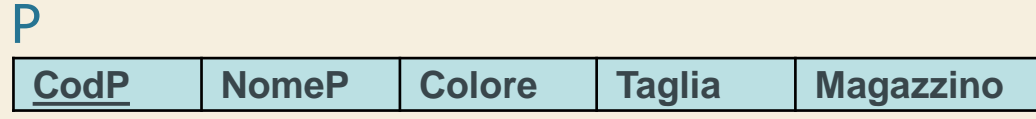

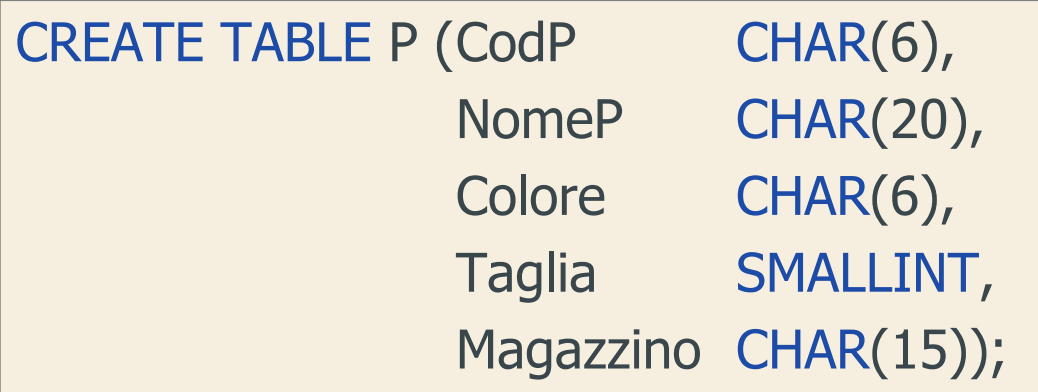

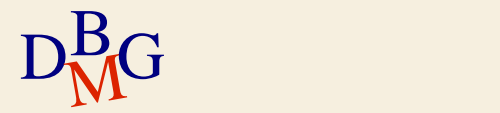

**Definizione del DB fornitori prodotti**

 $\Sigma$  Creazione della tabella forniture

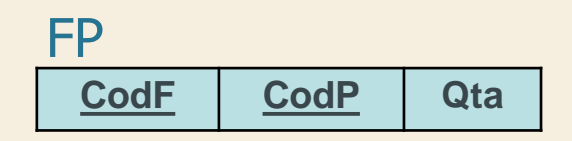

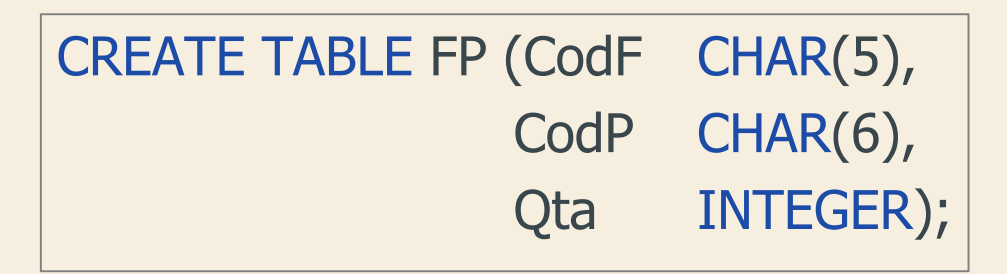

 $\sum$  Manca la definizione dei vincoli di integrità referenziale

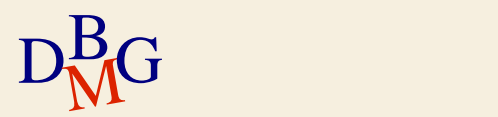

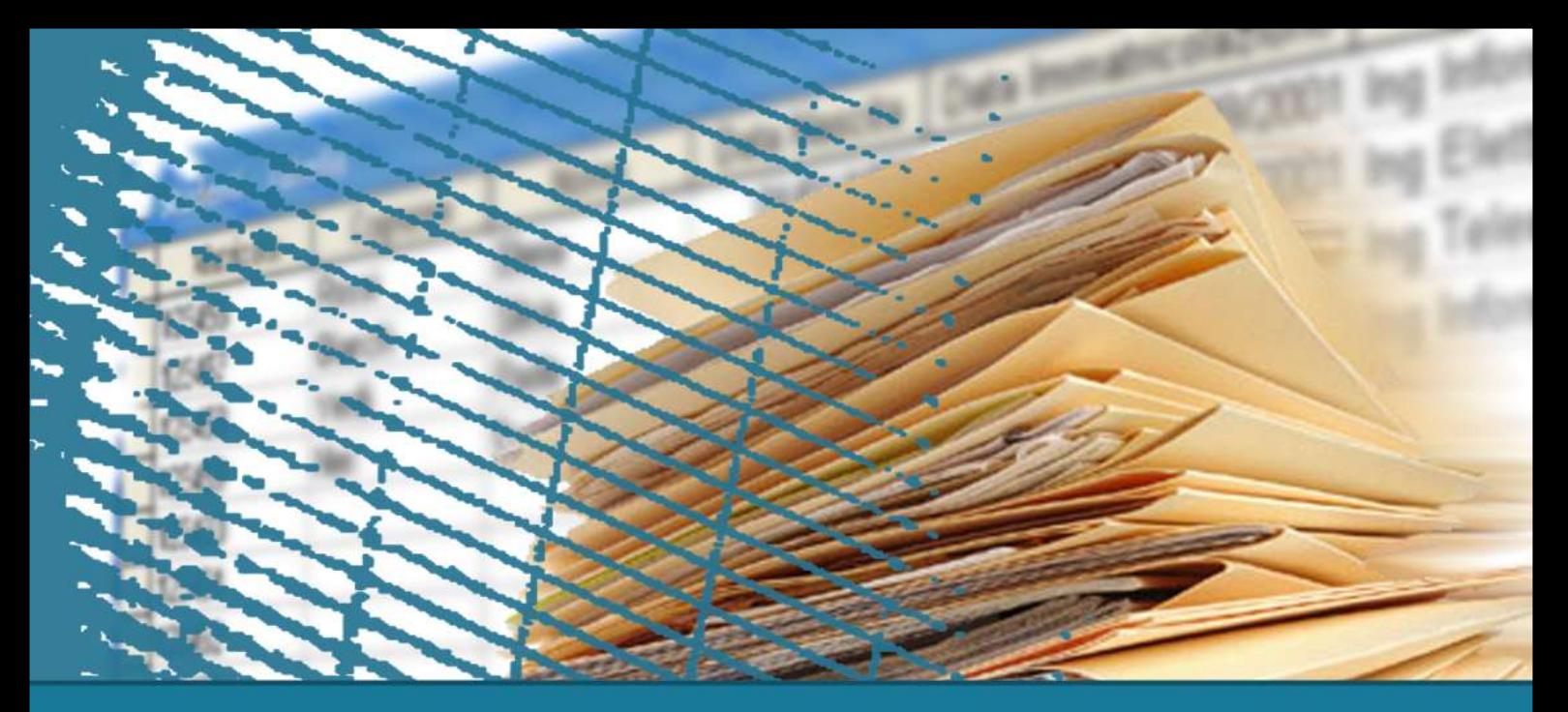

### **Gestione delle tabelle**

#### Modifica della struttura di una tabella

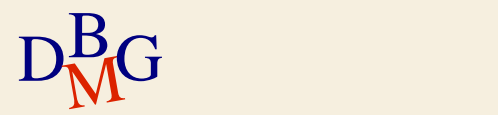

## **Istruzione ALTER TABLE (1/3)**

 $\Sigma$  Sono possibili le seguenti "alterazioni"

- aggiunta di una nuova colonna
- definizione di nuovo valore di default per una colonna (attributo) esistente
	- per esempio, sostituzione del precedente valore di default
- eliminazione di una colonna (attributo) esistente
- definizione di un nuovo vincolo di integrità
- eliminazione di un vincolo di integrità esistente

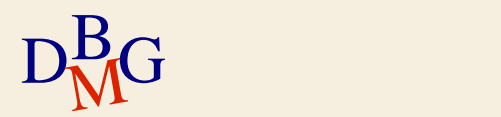

## **Istruzione ALTER TABLE (2/3)**

ALTER TABLE NomeTabella < ADD COLUMN <Definizione-Attributo> | ALTER COLUMN NomeAttributo < SET <Definizione-Valore-Default> | DROP DEFAULT>| DROP COLUMN NomeAttributo < CASCADE | RESTRICT > | ADD CONSTRAINT [NomeVincolo] < definizione-vincolo-unique > | < definizione-vincolo-integrità-referenziale > | < definizione-vincolo-check > | DROP CONSTRAINT [NomeVincolo] < CASCADE | RESTRICT >

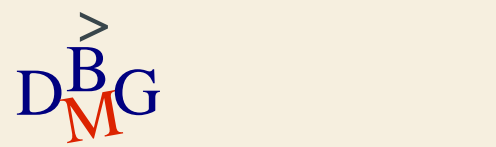

## **Istruzione ALTER TABLE (3/3)**

#### $\Sigma$  RESTRICT

- l'elemento (colonna o vincolo) non è rimosso se è presente in qualche definizione di un altro elemento
- opzione di default
- $\sum$  CASCADE
	- tutti gli elementi che dipendono da un elemento rimosso vengono rimossi, fino a quando non esistono più dipendenze non risolte (cioè non vi sono elementi nella cui definizione compaiono elementi che sono stati rimossi)

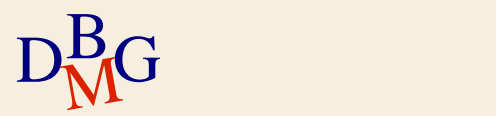

### **Istruzione ALTER TABLE: esempio n.1**

 $\sum$  Aggiungere la colonna numero dipendenti alla tabella dei fornitori

> **CodF NomeF NSoci Sede NDipendenti** F

ALTER TABLE F ADD COLUMN NDipendenti SMALLINT;

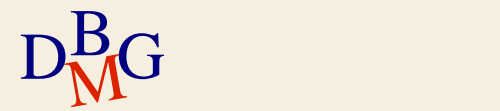

### **Istruzione ALTER TABLE: esempio n.2**

#### Eliminare la colonna NSoci dalla tabella dei fornitori

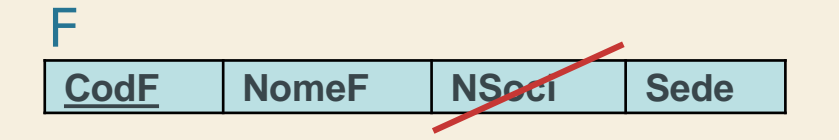

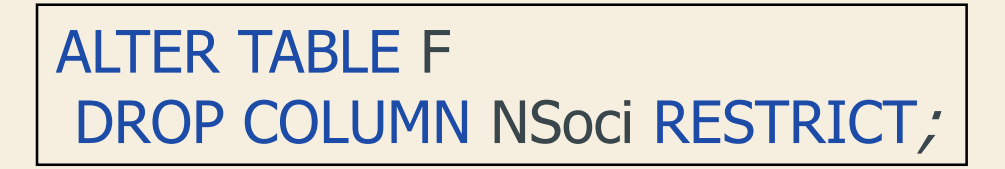

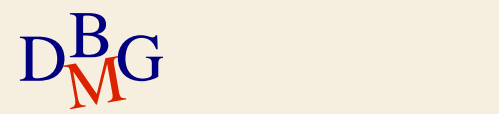

**Istruzione ALTER TABLE: esempio n.3**

 $\sum$  Aggiungere il valore di default 0 alla colonna quantità della tabella delle forniture

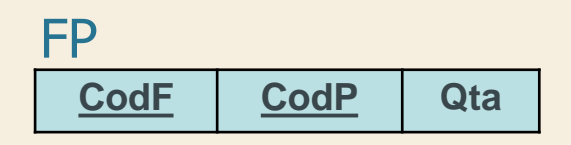

ALTER TABLE FP ALTER COLUMN Qta SET DEFAULT 0;

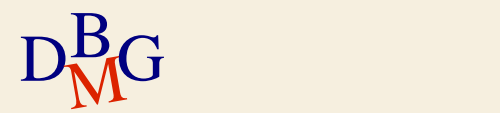

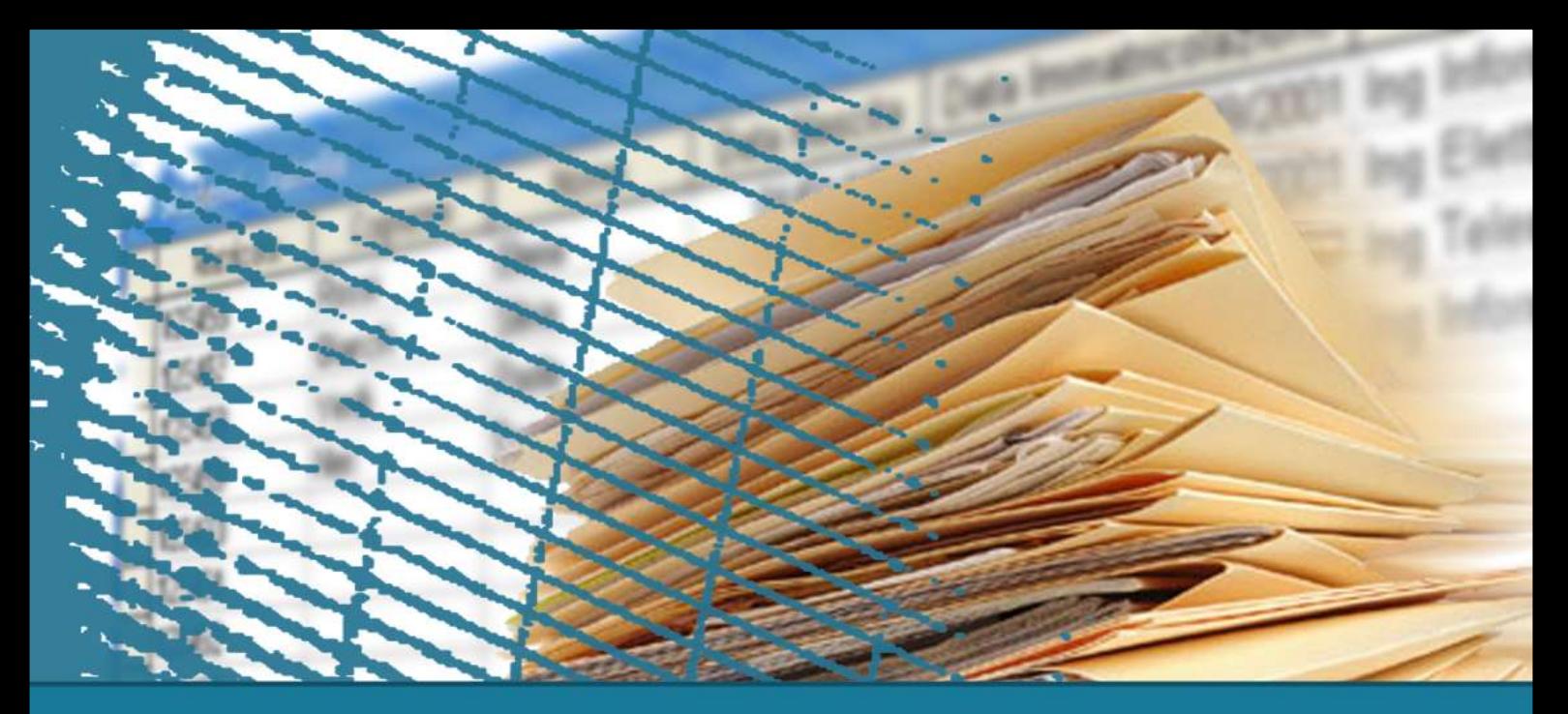

### **Gestione delle tabelle**

#### Cancellazione di una tabella

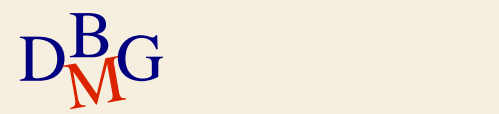

**Cancellazione di una tabella**

### DROP TABLE NomeTabella [RESTRICT| CASCADE];

 $\Sigma$  Tutte le righe della tabella sono eliminate insieme alla tabella

#### $\Sigma$  RESTRICT

- la tabella non è rimossa se è presente in qualche definizione di tabella, vincolo o vista
- opzione di default
- $\sum$  CASCADE

 $\rm D^{B}_{\overline{M}G}$  vista anche questa à rimpasa se la tabella compare in qualche definizione di

#### **Cancellazione di una tabella: esempio**

 $\Sigma$  Cancellare la tabella fornitori

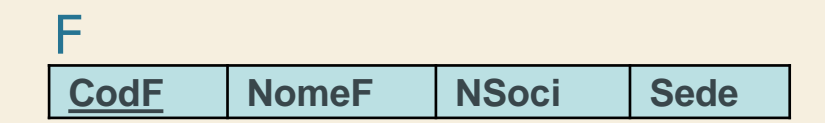

![](_page_29_Picture_39.jpeg)

![](_page_29_Picture_4.jpeg)

![](_page_30_Picture_0.jpeg)

### **Gestione delle tabelle**

#### Integrità dei dati

![](_page_30_Picture_3.jpeg)

## **Vincoli di integrità**

 $\Sigma$  I dati all'interno di una base di dati sono corretti se soddisfano un insieme di regole di correttezza

- le regole sono dette vincoli di integrità
- $\bullet$  esempio: Qta  $>=0$
- $\Sigma$  Le operazioni di modifica dei dati definiscono un nuovo stato della base dati, non necessariamente corretto

![](_page_31_Picture_5.jpeg)

## **Verifica dell'integrità**

 $\Sigma$  La verifica della correttezza dello stato di una base di dati può essere effettuata

- $\bullet$  dalle *procedure applicative*, che effettuano tutte le verifiche necessarie
- mediante la definizione di vincoli di integrità sulle tabelle
- mediante la definizione di *trigger*

![](_page_32_Picture_5.jpeg)

## **Procedure applicative**

 $\Sigma$  All'interno di ogni applicazione sono previste tutte le verifiche di correttezza necessarie

- $\Sigma$  Vantaggi
	- approccio molto efficiente
- $\Sigma$ Svantaggi
	- è possibile "aggirare" le verifiche interagendo direttamente con il DBMS
	- un errore di codifica può avere un effetto significativo sulla base di dati
	- la conoscenza delle regole di correttezza è tipicamente "nascosta" nelle applicazioni

![](_page_33_Picture_8.jpeg)

## **Vincoli di integrità sulle tabelle (1/2)**

 $\Sigma$ I vincoli di integrità sono

- definiti nelle istruzioni CREATE o ALTER TABLE
- memorizzati nel dizionario dati di sistema
- $\Sigma$  Durante l'esecuzione di qualunque operazione di modifica dei dati il DBMS verifica automaticamente che i vincoli siano osservati

![](_page_34_Picture_5.jpeg)

## **Vincoli di integrità sulle tabelle (2/2)**

## $\Sigma$  Vantaggi

- $\bullet$  definizione *dichiarativa* dei vincoli, la cui verifica è affidata al sistema
	- il dizionario dei dati descrive tutti i vincoli presenti nel sistema
- unico punto centralizzato di verifica
	- impossibilità di aggirare la verifica dei vincoli

![](_page_35_Picture_6.jpeg)

## **Vincoli di integrità sulle tabelle (2/2)**

## $\Sigma$  Vantaggi

- $\bullet$  definizione *dichiarativa* dei vincoli, la cui verifica è affidata al sistema
	- il dizionario dei dati descrive tutti i vincoli presenti nel sistema
- unico punto centralizzato di verifica
	- impossibilità di aggirare la verifica dei vincoli

### $\Sigma$  Svantaggi

- possono rallentare l'esecuzione delle applicazioni
- non è possibile definire tipologie arbitrarie di vincoli
- DBG esempio: vincoli su dati aggregati<br>
A.a. 2019/20 A.a. 2019/20

# **Trigger (1/2)**

- $\Sigma$  I trigger sono procedure eseguite in modo automatico quando si verificano opportune modifiche dei dati
	- definiti nell'istruzione CREATE TRIGGER
	- memorizzati nel dizionario dati del sistema
- $\Sigma$  Quando si verifica un evento di modifica dei dati sotto il controllo del trigger, la procedura viene eseguita automaticamente

![](_page_37_Picture_5.jpeg)

# **Trigger (2/2)**

## $\Sigma$  Vantaggi

- permettono di definire vincoli d'integrità di tipo complesso
	- normalmente usati insieme alla definizione di vincoli sulle tabelle
- unico punto centralizzato di verifica
	- impossibilità di aggirare la verifica dei vincoli

### $\Sigma$ Svantaggi

- applicativamente complessi
- possono rallentare l'esecuzione delle applicazioni

![](_page_38_Picture_9.jpeg)

## **Riparazione delle violazioni**

- $\Sigma$  Se un'applicazione tenta di eseguire un'operazione che violerebbe un vincolo, il sistema può
	- impedire l'operazione, causando un errore di esecuzione dell'applicazione
	- **e** eseguire un'azione compensativa tale da raggiungere un nuovo stato corretto
		- esempio: quando si cancella un fornitore, cancellare anche tutte le sue forniture

![](_page_39_Picture_5.jpeg)

## **Vincoli d'integrità in SQL-92**

 $\Sigma$  Nello standard SQL-92 è stata introdotta la possibilità di specificare i vincoli di integrità in modo dichiarativo, affidando al sistema la verifica della loro consistenza

- vincoli di tabella
	- restrizioni sui dati permessi nelle colonne di una tabella
- vincoli d'integrità referenziale
	- gestione dei riferimenti tra tabelle diverse
		- basati sul concetto di chiave esterna

![](_page_40_Picture_7.jpeg)

## **Vincoli di tabella (1/2)**

 $\Sigma$  Sono definiti su una o più colonne di una tabella

- $\Sigma$  Sono definiti nelle istruzioni di creazione di
	- tabelle
	- $\bullet$  domini
- $\Sigma$  Tipologie di vincolo
	- chiave primaria
	- ammissibilità del valore nullo
	- unicità
	- vincoli generali di tupla

![](_page_41_Picture_10.jpeg)

## **Vincoli di tabella (2/2)**

 $\Sigma$  Sono verificati dopo ogni istruzione SQL che opera sulla tabella soggetta al vincolo

- inserimento di nuovi dati
- modifica del valore di colonne soggette al vincolo
- $\Sigma$  Se il vincolo è violato, l'istruzione SQL che ha causato la violazione genera un errore di esecuzione e non viene eseguita

![](_page_42_Picture_5.jpeg)

## **Chiave primaria**

- $\Sigma$  La chiave primaria è un insieme di attributi che identifica in modo univoco le righe di una tabella
- $\Sigma$  Può essere specificata una sola chiave primaria per una tabella
- $\Sigma$  Definizione della chiave primaria
	- composta da un solo attributo

NomeAttributo Dominio PRIMARY KEY

![](_page_43_Picture_6.jpeg)

**Chiave primaria: esempio n. 1**

![](_page_44_Picture_35.jpeg)

![](_page_44_Picture_2.jpeg)

## **Chiave primaria**

- $\Sigma$  La chiave primaria è un insieme di attributi che identifica in modo univoco le righe di una tabella
- $\Sigma$  Può essere specificata una sola chiave primaria per una tabella
- $\Sigma$  Definizione della chiave primaria
	- composta da uno o più attributi

PRIMARY KEY (ElencoAttributi)

![](_page_45_Picture_6.jpeg)

**Chiave primaria: esempio n. 2**

## CREATE TABLE FP (CodF CHAR(5), CodP CHAR(6), Qta INTEGER, PRIMARY KEY (CodF, CodP));

![](_page_46_Picture_2.jpeg)

## **Ammissibilità del valore nullo**

 $\Sigma$ Il valore NULL indica l'assenza di informazioni ∑ Quando è obbligatorio specificare sempre un valore per l'attributo

NomeAttributo Dominio NOT NULL

il valore nullo non è ammesso

![](_page_47_Picture_4.jpeg)

# **NOT NULL: esempio**

![](_page_48_Picture_35.jpeg)

![](_page_48_Picture_2.jpeg)

## **Unicità**

- $\Sigma$  Un attributo o un insieme di attributi non può assumere lo stesso valore in righe diverse della tabella
	- per un solo attributo

NomeAttributo Dominio UNIQUE

● per uno o più attributo

UNIQUE (ElencoAttributi )

 $\sum \hat{E}$  ammessa la ripetizione del valore NULL (considerato sempre diverso)

![](_page_49_Picture_7.jpeg)

## **Chiave candidata**

 $\Sigma$  La chiave candidata è un insieme di attributi che potrebbe assumere il ruolo di chiave primaria

- è univoca
- può non ammettere il valore nullo
- $\Sigma$  La combinazione UNIQUE NOT NULL permette di definire una chiave candidata che non ammette valori nulli

NomeAttributo Dominio UNIQUE NOT NULL

![](_page_50_Picture_6.jpeg)

## **Unicità: esempio**

### CREATE TABLE P (CodP CHAR(6), NomeP CHAR(20) NOT NULL UNIQUE, Colore CHAR(6), Taglia SMALLINT, Magazzino CHAR(15));

![](_page_51_Picture_2.jpeg)

## **Vincoli generali di tupla**

 $\Sigma$  Permettono di esprimere condizioni di tipo generale su ogni tupla

vincoli di tupla o di dominio

NomeAttributo Tipo CHECK (Condizione )

possono essere indicati come condizione i predicati specificabili nella clausola WHERE

 $\Sigma$  La base di dati è corretta se la condizione è vera

![](_page_52_Picture_6.jpeg)

### **Vincoli generali di tupla: esempio**

![](_page_53_Picture_42.jpeg)

![](_page_53_Picture_2.jpeg)

### **Vincoli d'integrità referenziale**

 $\Sigma$  Permettono di gestire il legame tra tabelle mediante il valore di attributi

 $\Sigma$  Esempio

![](_page_54_Figure_3.jpeg)

- la colonna CodF di FP può assumere valori già presenti nella colonna CodF di F
	- CodF in FP: colonna referenziante (o chiave esterna)
	- CodF in F: colonna referenziata

(tipicamente la chiave primaria)

![](_page_54_Picture_8.jpeg)

#### **Definizione della chiave esterna**

 $\Sigma$  La chiave esterna è definita nell'istruzione CREATE TABLE della tabella referenziante

FOREIGN KEY (ElencoAttributiReferenzianti ) **REFERENCES** NomeTabella [(ElencoAttributiReferenziati )]

![](_page_55_Picture_3.jpeg)

**Definizione della chiave esterna: esempio**

CREATE TABLE FP (CodF CHAR(5), CodP CHAR(6), Qta INTEGER, PRIMARY KEY (CodF, CodP), FOREIGN KEY (CodF) REFERENCES F(CodF), FOREIGN KEY (CodP) REFERENCES P(CodP));

![](_page_56_Picture_2.jpeg)

## **Politiche di gestione dei vincoli (1)**

 $\Sigma$ I vincoli d'integrità sono verificati dopo ogni istruzione SQL che potrebbe causarne la violazione Vincoli di integrità referenziale:

- $\bullet$  non sono ammesse operazioni di inserimento e modifica della tabella referenziante che violino il vincolo
- se il progettista ha previsto nel DB azioni compensative nel caso di potenziale violazione di un vincolo di integrità referenziale, queste azioni vengono eseguite senza comportare alcun errore di esecuzione (i vincoli sono comunque mantenuti)

![](_page_57_Picture_4.jpeg)

## **Politiche di gestione dei vincoli (2)**

 $\sum$  Azioni compensative nel caso di istruzioni che comportino la potenziale violazione di un vinvolo di integrità referenziale:

- azioni possibili nel caso di *modifica di dati* nella tabella referenziata (UPDATE)
- azioni possibili nel caso di *eliminazione di tuple* nella tabella referenziata (DELETE)

![](_page_58_Picture_4.jpeg)

### **Politiche di gestione dei vincoli (3)**

 $\Sigma$  Azioni compensative nel caso di MODIFICA *di dati* nella tabella referenziata (UPDATE)

- CASCADE propagazione in cascata, ai dati referenzianti, dell'operazione di aggiornamento
- SET NULL assegnazione del valore NULL a tutti gli attributi referenzianti con valori non più presenti nella tabella referenziata

SET DEFAULT assegnazione del valore di default a tutti gli attributi *referenzianti* con valori non più presenti nella tabella referenziata

NO ACTION: azione di modifica *non eseguita* 

Nota: queste clausole possono variare a seconda del DBMS

![](_page_59_Picture_7.jpeg)

### **Politiche di gestione dei vincoli (3)**

 $\Sigma$  Azioni compensative nel caso di ELIMINAZIONE di tuple nella tabella referenziata (DELETE)

CASCADE propagazione *in cascata*, alle tuple referenzianti, dell'operazione di eliminazione

SET NULL assegnazione del valore NULL a tutti gli attributi referenzianti con valori non più presenti nella tabella referenziata

SET DEFAULT assegnazione del valore di default a tutti gli attributi referenzianti con valori non più presenti nella tabella referenziata

NO ACTION: azione di eliminazione non eseguita

Nota: queste clausole possono variare a seconda del DBMS

![](_page_60_Picture_7.jpeg)

**Politiche di gestione dei vincoli (4)**

 $\Sigma$  Nell'istruzione CREATE TABLE della tabella referenziata

FOREIGN KEY (ElencoAttributiReferenzianti ) **REFERENCES** NomeTabella [(ElencoAttributiReferenziati)] [ON UPDATE <CASCADE | SET DEFAULT | SET NULL | NO ACTION>] [ON DELETE <CASCADE | SET DEFAULT | SET NULL | NO ACTION>]

![](_page_61_Picture_3.jpeg)

## **DB di esempio Forniture (1)**

#### $\Sigma$  DB forniture prodotti

- tabella P: descrive i prodotti disponibili
	- **·** chiave primaria: CodP
	- nome prodotto non può assumere valori nulli o duplicati
	- la taglia è sempre maggiore di zero
- tabella F: descrive i fornitori
	- **•** chiave primaria: CodF
	- nome fornitore non può assumere valori nulli o duplicati
	- numero dei soci è sempre maggiore di zero

![](_page_62_Picture_10.jpeg)

## **DB di esempio Forniture (2)**

#### $\Sigma$  DB forniture prodotti

- tabella FP: descrive le forniture, mettendo in relazione i prodotti con i fornitori che li forniscono
	- chiave primaria: (CodF, CodP)
	- quantità non può assumere il valore null ed è maggiore di zero
	- vincoli di integrità referenziale

![](_page_63_Picture_6.jpeg)

## **DB di esempio Forniture (3)**

![](_page_64_Picture_45.jpeg)

![](_page_64_Picture_2.jpeg)

## **DB di esempio Forniture (4)**

### CREATE TABLE F (CodF CHAR(5) PRIMARY KEY, NomeF CHAR(20) NOT NULL, NSoci SMALLINT CHECK (Nsoci > 0), Sede CHAR(15));

![](_page_65_Picture_2.jpeg)

### **DB di esempio Forniture (5)**

 $D<sub>M</sub>$ G CREATE TABLE FP (CodF CHAR(5), CodP CHAR(6), Qta INTEGER CHECK (Qta IS NOT NULL and Qta>0), PRIMARY KEY (CodF, CodP), FOREIGN KEY (CodF) REFERENCES F(CodF) ON DELETE NO ACTION ON UPDATE CASCADE, FOREIGN KEY (CodP) REFERENCES P(CodP) ON DELETE NO ACTION ON UPDATE CASCADE); A.a. 2019/20